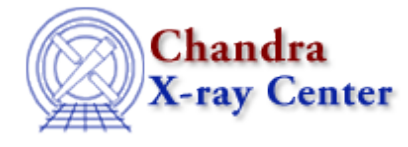

URL:<http://cxc.harvard.edu/ciao3.4/dmmakereg.html> Last modified: December 2006

# *AHELP for CIAO 3.4* **dmmakereg** Context: tools

*Jump to:* [Description](#page-0-0) [Examples](#page-1-0) [Parameters](#page-2-0) [CHANGES IN CIAO 3.4](#page-3-0) [Bugs](#page-3-1) [See Also](#page-4-0)

## **Synopsis**

Convert a region string to a CXC FITS region file

## **Syntax**

```
dmmakereg region outfile [append] [kernel] [wcsfile] [verbose]
[clobber]
```
# <span id="page-0-0"></span>**Description**

`dmmakereg' creates (or adds to) a FITS region file from an ASCII region description. It is intended to provide an easy way to generate such region files for testing, and also to modify bad pixel files.

dmmakereg will accept any ASCII region description recognized by the CXC data model (see "ahelp dmregions"). However, note that not all tools which use FITS region files can handle arbitrary regions. For instance, the bad pixel files used by ACIS pipeline tools are valid FITS region files, but may only contain the shapes "point" and "rectangle". Consult the documentation for the application in question to check for such restrictions.

### **Using celestial coordinates**

If your region is in celestial coordinates, you have to also supply a file which contains the WCS coordinate system (using the wcsfile parameter). The coordinate transformation to pixels will be read from this file.

### **Converting FITS to ascii region files**

dmmakereg can also be used to make ASCII region files from FITS by the 'kernel=ascii' option. This has not been extensively tested and may not work well for very complicated regions. Note that 'dmlist reg.fits data' on a region file will give the ASCII interpretation of the region before dumping the lower level table information.

### **Adding regions to a bad−pixel file**

If a region is added to an existing FITS region file, dmmakereg will check whether the output file is a bad−pixel file or not. In the first case the new region will be inserted at the beginning of the block that is being modified, otherwise the new region will be appended at the end of the file. The reason is that bad pixels (or bad columns) in a block of a bad−pixel file should always be time−sorted. dmmakereg will assign the new bad pixel(/column) a time equal to the first time in the column TIME of the given bad−pixel block.

## <span id="page-1-0"></span>**Example 1**

dmmakereg "circle(4183,5870,200)−annulus(4222,5970,100,1000)" reg.fits

Create a region file that includes a circle centered a the coordinates  $(X, Y) = (4183,5870)$  with a radius of 200 and excludes the specified annulus.

# **Example 2**

```
dmmakereg "circle(10:58:2.0134,−52:26:41.6329,0.05')" reg.fits
wcsfile=acisf00752_000N003_evt1.fits
```
Create a region file that includes a circle centered a the coordinates (RA,DEC) = (10:58:02.0134,−52:26:41.6329) with a radius of 0.05 armin (3 arcsec). The information required to convert from RA and DEC into X and Y is contained in the header of the file specified by the wcsfile parameter.

## **Example 3**

```
dmmakereg "point(332,418)" "acisf00732_004N002_bpix1.fits[badpix3]"
append=yes
```
A new bad pixel at the coordinates (CHIPX,CHIPY) = (332,418) is added to the "BADPIX3" extension of the specified bad−pixel file. In this case, the existing bad pixels and columns in this extension are appended to the the new bad pixel. The file is modified in place; the clobber parameter is ignored. If the BADPIX3 table does not exist, it is created.

## **Example 4**

```
dmmakereg "rectangle(332,1,332,1024)"
"acisf00732_004N002_bpix1.fits[badpix3]" append=yes
```
A new bad column for CHIPX = 332 and  $1 \le$  CHIPY  $\le$  1024 is added to the "BADPIX3" extension of the specified bad−pixel file. In this case, the existing bad pixels and columns in this extension are appended to the new bad column. The file is modified in place; the clobber parameter is ignored. If the BADPIX3 table does not exist, it is created.

## **Example 5**

```
dmmakereg "region(region_list.txt)"
"acisf00732_004N002_bpix1.fits[badpix3]" append=yes
```
The new bad pixels and columns in the ASCII file region\_list.txt are added to the "BADPIX3" extension of the specified bad−pixel file. The file region\_list.txt contains one pixel or column per line. For example,

```
point(332,418)
rectangle(332,1,332,1024)
point(10,13)
```
In this example, the existing bad pixels and columns in the extension BADPIX3 are appended to the new bad column. The file is modified in place; the clobber parameter is ignored. If the BADPIX3 table does not exist, it is created.

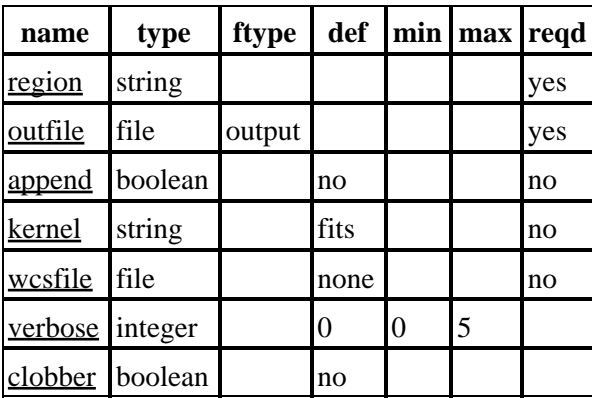

### <span id="page-2-0"></span>**Parameters**

## **Detailed Parameter Descriptions**

#### <span id="page-2-1"></span>**Parameter=region (string required)**

#### *Input region string*

The region ASCII string which will be turned into a region data file.

#### <span id="page-2-2"></span>**Parameter=outfile (file required filetype=output)**

*Output file name and block name*

Name of the output CXC region file

#### <span id="page-2-3"></span>**Parameter=append (boolean not required default=no)**

*Create a new file ("no") or merge the new region with existing regions in the output file ("yes")*

#### Ahelp: dmmakereg - CIAO 3.4

The default value for this parameter is "no." In this case a new output file is created. If the output file exists, it is overwritten unless the clobber="no." If append="yes," then the existing regions in the output file are appended to the new region.

#### <span id="page-3-2"></span>**Parameter=kernel (string not required default=fits)**

*Output file format*

Usually "FITS"; "ASCII" creates an ASCII region file.

#### <span id="page-3-3"></span>**Parameter=wcsfile (file not required default=none)**

*File containing coordinate information.*

This parameter is only need if your region is given in celestial coordinates, such as "circle(10:58:2.0134,−52:26:41.6329,0.05')". In order to convert the coortinates into "sky" (ie pixel) coordinates, the details of the WCS transformation is read from the header of the file given in the wcsfile parameter.

If the parameter is not given, or set to "none", then the region coordinates will just be converted into decimal degrees.

#### <span id="page-3-4"></span>**Parameter=verbose (integer default=0 min=0 max=5)**

*Verbose can be from 0 to 5, generating different amounts of output.*

#### <span id="page-3-5"></span>**Parameter=clobber (boolean default=no)**

*If outfile already exists, clobber=yes will allow you to overwrite it.*

### <span id="page-3-0"></span>**CHANGES IN CIAO 3.4**

### **Using regions given in celestial coordinates**

The wcsfile parameter is now used to convert regions such as

```
circle(10:58:2.0134,−52:26:41.6329,0.05')
```
into pixel coordinates. Prior to CIAO 3.4 the coordinates were converted into decimal degrees instead of applying the coordinate transformation given in the wcsfile.

## <span id="page-3-1"></span>**Bugs**

### **The append option does not work with ASCII files**

You can not append to an ASCII region file (i.e. when the kernel parameter is set to "ascii"). The tool will complain that the output file already exists and that the clobber parameter is set to no. If the cloober parameter is changed to yes then the outout file will be over−written, even if the append option is set to yes.

See the <u>bugs page for this tool</u> on the CIAO website for an up–to–date listing of known bugs.

## <span id="page-4-0"></span>**See Also**

*concept*

subspace

dmregions

*tools*

*dm*

dither\_region, dmcontour, dmimg2jpg, get\_src\_region, tg\_create\_mask

The Chandra X−Ray Center (CXC) is operated for NASA by the Smithsonian Astrophysical Observatory. 60 Garden Street, Cambridge, MA 02138 USA. Smithsonian Institution, Copyright © 1998−2006. All rights reserved.

URL: <http://cxc.harvard.edu/ciao3.4/dmmakereg.html> Last modified: December 2006